## **Legendre Expansions & Spherical Harmonics**

William O. Bray

## **Basic Plots**

The following commands give plots similar to Figures 8.2 and 8.3 in the text.

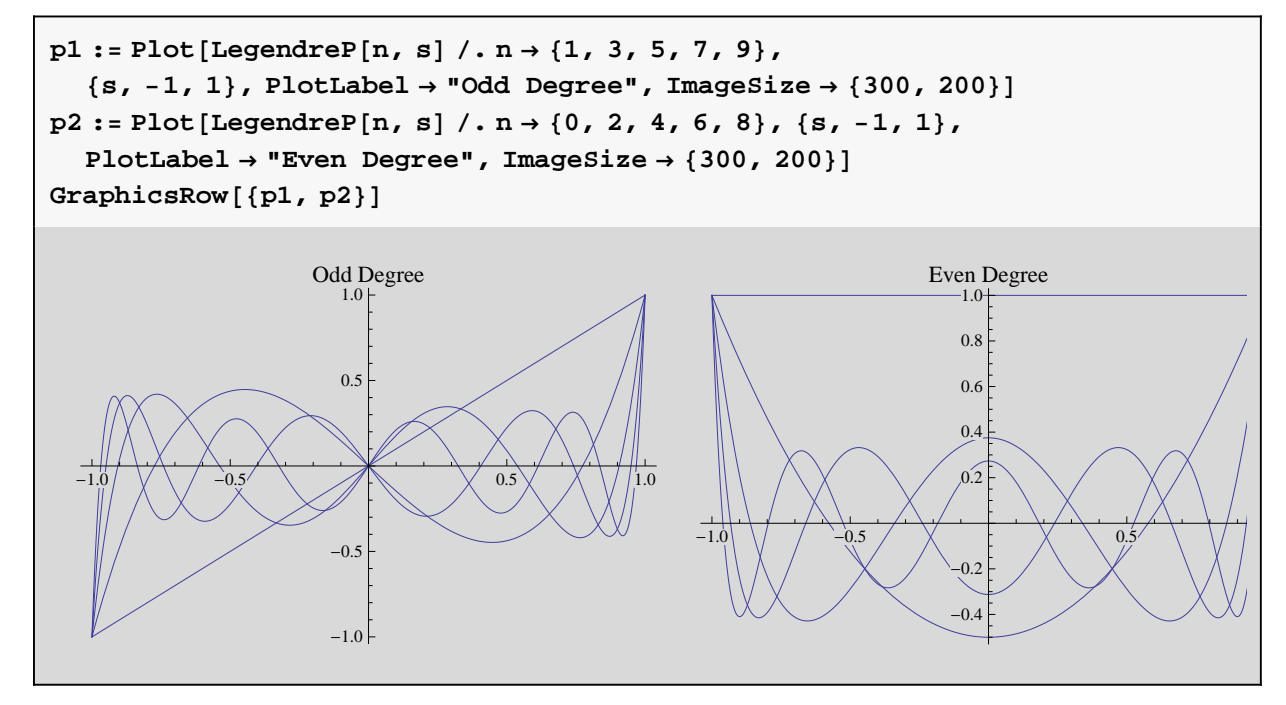

As functions on the sphere, we can look at the plots with the following commands.

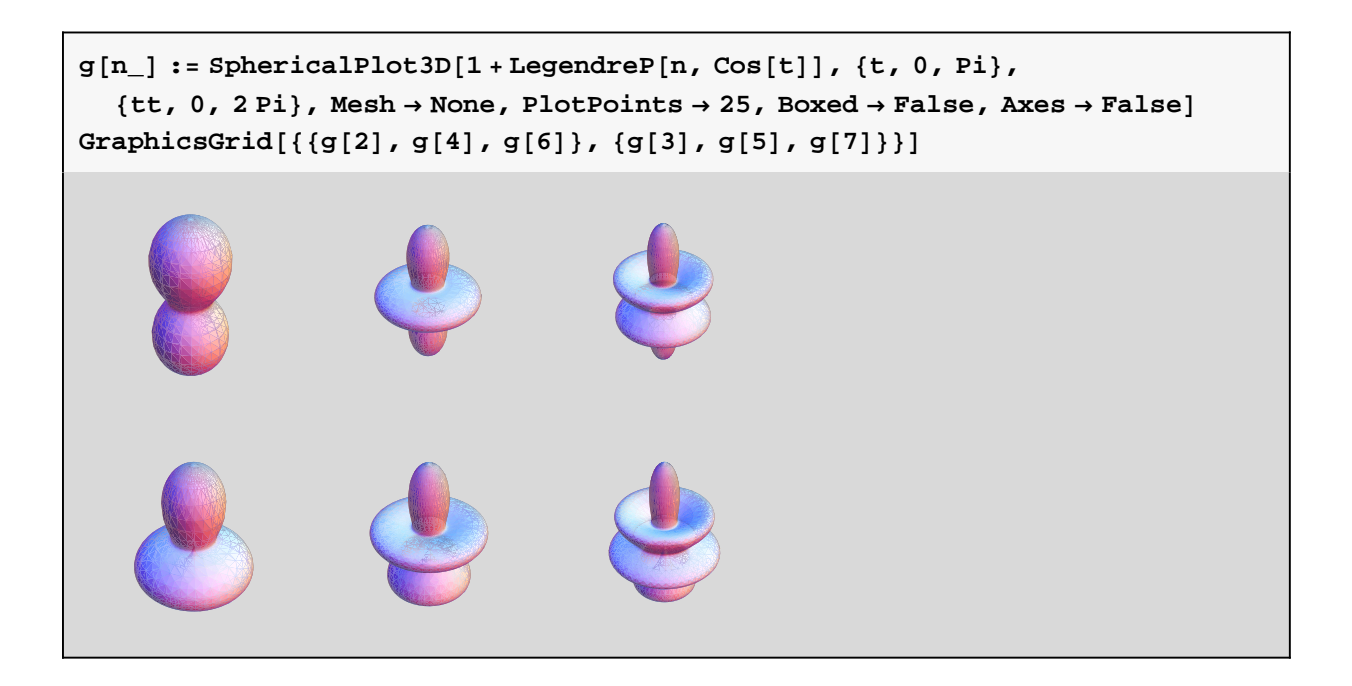

## **An Expansion Example (Mathematica version of Example 8.1 in text)**

 $f[x_]: = \text{Piecewise}[\{-1, -1 \le x < 0\}, \{1, 0 \le x < 1\}\}]$  $(2l+1)$  Integrate [f[x] LegendreP[1, x], {x, -1, 1}] / 2  $(1 + 2 1)$   $\left( \frac{1}{\pi^{3/2} + 1^2} \pi^{3/2} - 2 \text{ Gamma} \right) \left( \frac{1}{1 - \frac{1}{\pi^{3/2} + 1^2} \pi^{3/2} - 2 \text{ Gamma} \right)$ 2  $|$  Gamma 3 + l 2  $|\sin[ln\pi]|$ 2 1 (1 + 1)  $\pi$  Gamma  $\begin{bmatrix} 1 & -1 \\ 1 & -1 & -1 \end{bmatrix}$ 2  $|$  Gamma 3 + l 2  $\overline{\phantom{a}}$ 

**Assuming@l Î Integers, Simplify@%DD**

 $(1 + 2 1) \sqrt{\pi}$ 2 Gamma $\left[1-\frac{1}{2}\right]$  $\frac{1}{2}$ ] Gamma $\left[\frac{3+1}{2}\right]$  $\frac{+1}{2}$ 

```
{\bf fhat} = {\bf Table} [%, (1, 1, 25)]\begin{cases} 3 \\ -1 \end{cases}2
    , 0, -78
                , 0,
                       11
                       16
                           , 0, -\frac{75}{4}128
                                          , 0,
                                                 133
                                                 256
                                                       , 0, -
483
                                                                1024
                                                                       , 0,
                                                                                891
                                                                               2048
                                                                                      , 0, -
13 299
                                                                                               32 768
                                                                                                         ,
  0 ,
      25 025
      65 536
                , 0, -
94 809
                         262 144
                                    , 0,
                                           180 557
                                           524 288
                                                      , 0, -\frac{1381471}{ }4 194 304
                                                                             , 0,
                                                                                    2 652 153
                                                                                    8 388 608
                                                                                                 \left\{ \right.
```
Notice that the Legendre coefficient corresponding to  $l = 0$  is zero.

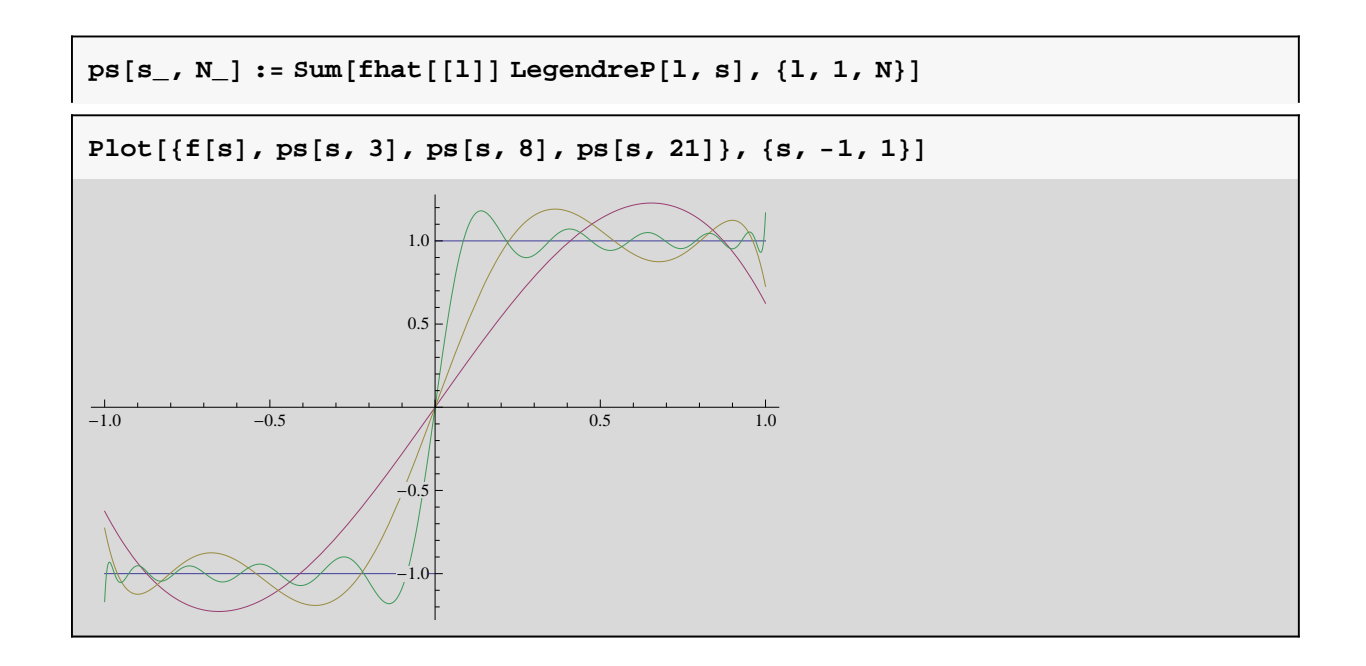

## **Spherical Harmonics**

The code below generates Figure 8.6 in the text. By varying the parameters other spherical harmonics can be plotted on the sphere.

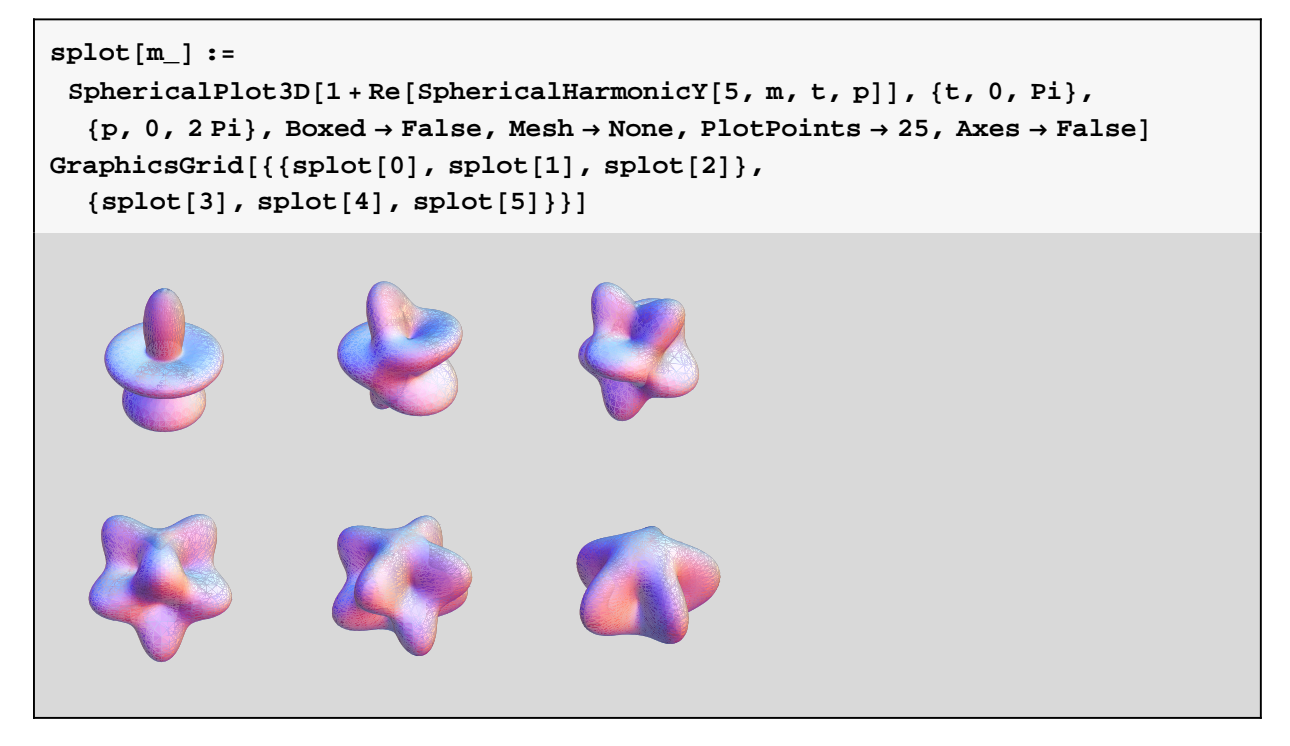